## **. SET\_STATE**

SET\_STATE:

:

**CORE||SET\_STATE|name<POS 1>,value<Can't open port COM4>**

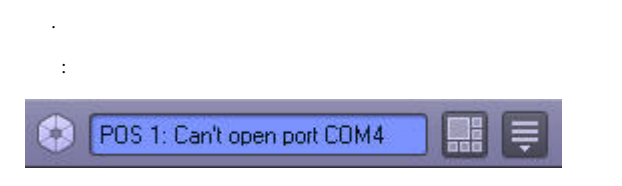

**CORE||SET\_STATE|name<POS 1>,value<>**